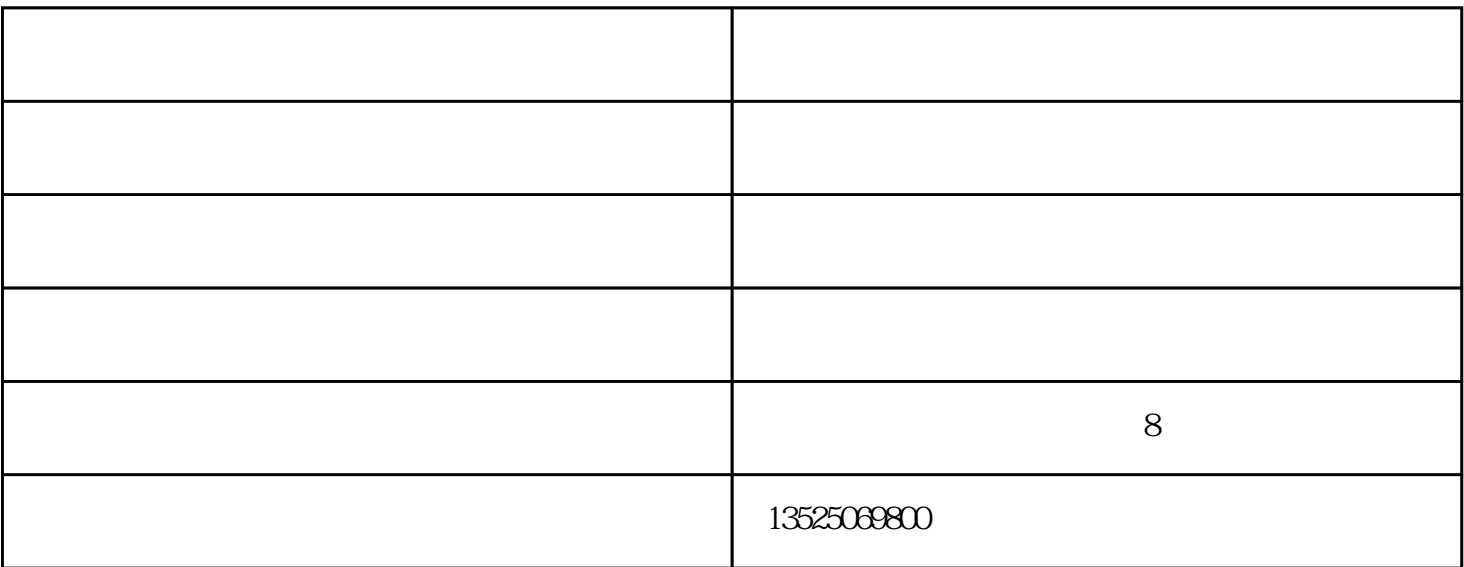

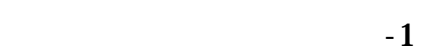

 $3$  0 0 1 2 3 4 5

 $7$  and  $0.5$  6 and  $0$  00

1.

 $2.$ 

 $5.$ 

 $6 \thinspace$ 

 $\frac{1}{2}$ ,  $\frac{1}{2}$ ,  $\frac{1}{2}$ ,  $\frac{1}{2}$ ,  $\frac{1}{2}$ ,  $\frac{1}{2}$ ,  $\frac{1}{2}$ ,  $\frac{1}{2}$ ,  $\frac{1}{2}$ 

 $7.$  $7\,8$ 

昆虫标本-雨林教育-果树害虫昆虫标本由河南雨林教育工程有限公司提供。河南雨林教育工程有限公司